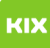

## Wie kann ich eingehende E-Mails an mehrere E-Mail-Adresse weiterleiten? 30.04.2024 09:32:53

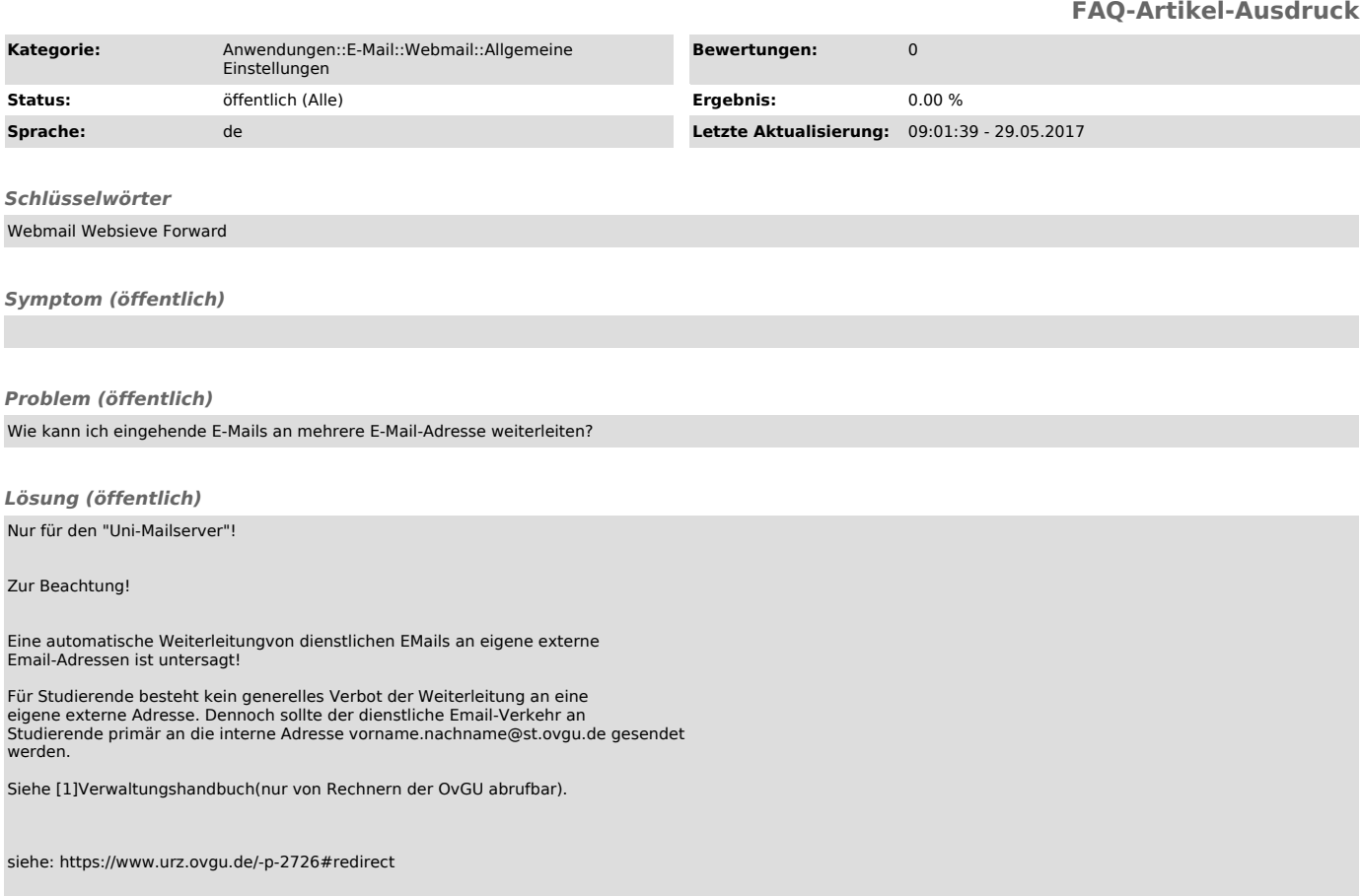

[1] http://www.bekanntmachungen.ovgu.de/media/B\_Rundschreiben/2\_+Allgemeine+Verwaltungsangelegenheiten/2\_4+Datenschutz+\_+Urheberrecht+\_+Arbeitnehmererfin dungen/2\_4+Anlagen/20100917Analge1.pdf